# chemnum

## v0.5e 2012/09/17

An approach for the numbering of chemical compounds

Clemens NIEDERBERGER

<https://bitbucket.org/cgnieder/chemnum/> [contact@mychemistry.eu](mailto:contact@mychemistry.eu)

English documentation

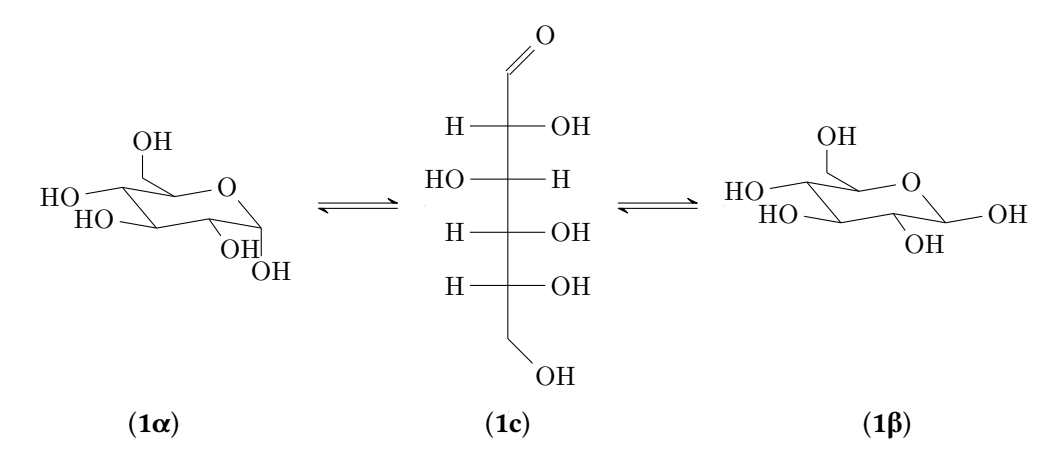

Scheme 1: In a solution the α- and the β-anomer of p-glucose ( $1α$  and  $1β$ ) are in equilibrium via the open-chain form (1c).

## **Contents**

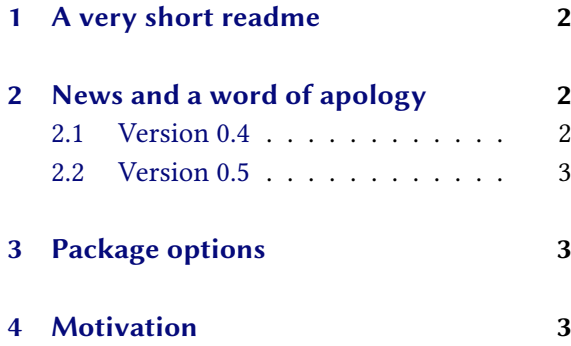

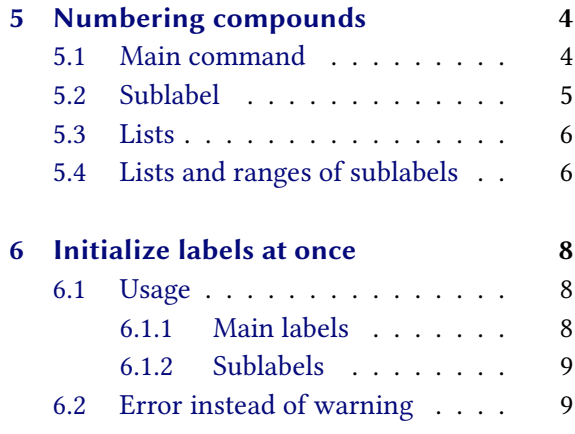

<span id="page-1-12"></span>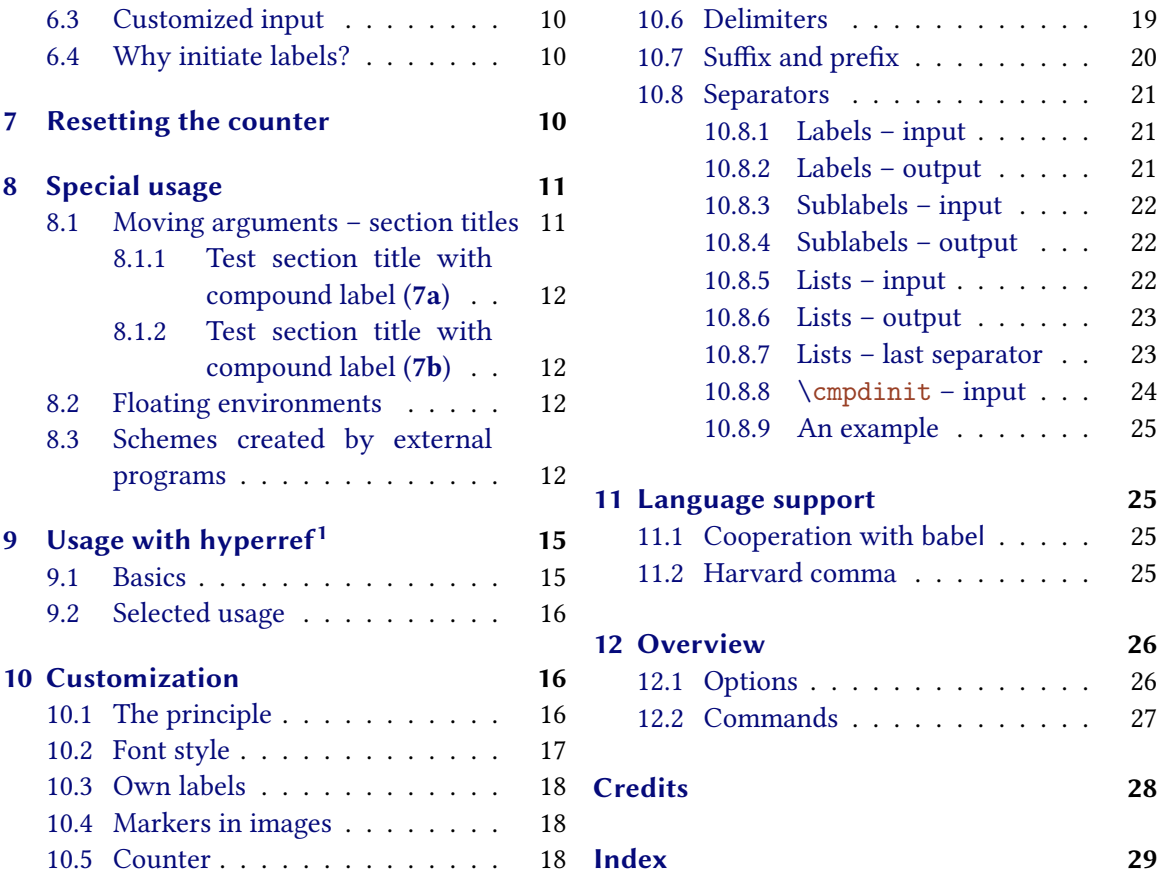

## <span id="page-1-0"></span>1 A very short readme

chemnum v0.5e underlies the LATEX Project Public License Version 1.3 or later. ([http://www.](http://www.latex-project.org/lppl.txt) [latex-project.org/lppl.txt](http://www.latex-project.org/lppl.txt))

CHEMNUM internally loads the packages expl3 and xparse.<sup>[2](#page-1-4)</sup> xparse is part of the l[3](#page-1-5)packages<sup>3</sup> bundle, expl3 is part of the  $|3k$ ernel<sup>[4](#page-1-6)</sup> bundle. This means,  $CHEMNUM$  needs  $\cancel{B}$ FFX3 Support.

CHEMNUM also needs the packages etoolbox,<sup>[5](#page-1-7)</sup> psfrag<sup>[6](#page-1-8)</sup> and either textgreek<sup>[7](#page-1-9)</sup> or bm,<sup>[8](#page-1-10)</sup> see section [3.](#page-2-1)

## <span id="page-1-1"></span>2 News and a word of apology

## <span id="page-1-2"></span>2.1 Version 0.4

In the update to v0.4 there have been some changes made with the options. There are a few new ones and some of the old ones got new names. They now have consistent names which in my opinion better reflect their function. This means that your documents set with an older version of CHEMNUM might not compile any more without errors. I am sorry for that. CHEMNUM still is actively developped. Once it reaches v1.0, such changes won't be made any more.<sup>[9](#page-1-11)</sup>

<span id="page-1-11"></span><span id="page-1-10"></span><span id="page-1-9"></span><span id="page-1-8"></span><span id="page-1-7"></span><span id="page-1-6"></span><span id="page-1-5"></span><span id="page-1-4"></span><span id="page-1-3"></span><sup>&</sup>lt;sup>1</sup> CTAN: [hyperref](http://www.ctan.org/pkg/hyperref/)<sup>2</sup> CTAN: [xparse](http://www.ctan.org/pkg/xparse/)<sup>3</sup> CTAN: [l3packages](http://www.ctan.org/pkg/l3packages/)<sup>4</sup> CTAN: [l3kernel](http://www.ctan.org/pkg/l3kernel/)<sup>5</sup> CTAN: [etoolbox](http://www.ctan.org/pkg/etoolbox/)<sup>6</sup> CTAN: [psfrag](http://www.ctan.org/pkg/psfrag/)  $\frac{7}{7}$  CTAN: [textgreek](http://www.ctan.org/pkg/textgreek/)  $\frac{8}{7}$  CTAN: [bm](http://www.ctan.org/pkg/bm/)  $\frac{9}{7}$  Or only in absolutely necessary cases.

<span id="page-2-3"></span>These options have new names:

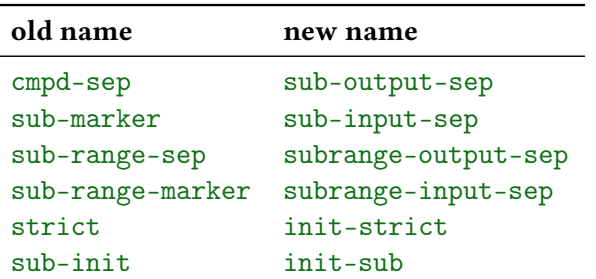

These ones are new:

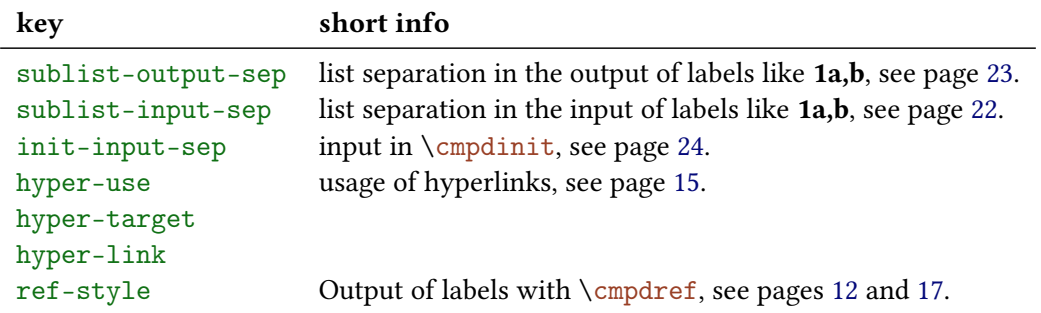

Also new is the way how lists and ranges of sublabels are input. The option sub-list no longer exists. More on this in section [5.4.](#page-5-1)

Then there is the possibility of creating hyperlinked labels together with the package hyperref, see section [9.](#page-14-0)

#### <span id="page-2-0"></span>2.2 Version 0.5

With v0.5 there is a new option [ref-pos](#page-17-4) which allows to change the positioning options of the \psfrag command that is used by the [\cmpdref](#page-11-4) command internally, see p. [18.](#page-17-1)

The optional arguments of [\cmpdref](#page-11-4) have changed their order, see p. [12!](#page-11-3)

## <span id="page-2-1"></span>3 Package options

CHEMNUM has one package option.

```
▶ textgreek = artemisia/cbgreek/euler/false Default: false
```
This document was set with \usepackage[textgreek]{chemnum}.

## <span id="page-2-2"></span>4 Motivation

As far as I know there are three packages that are meant to help with numbering chemical compounds. All of them have their weaknesses.

<span id="page-3-5"></span>The first one – chemcono<sup>[10](#page-3-2)</sup> – redefined bibliography commands for that purpose. Compounds have to be declared in what is called \theffbibliography. Then one can reference them with \fcite. However, it produces a list of compounds in the text. So the package author suggests:

After compilation and printout, discard the last page. Stefan Schulz

Obviously that's not a perfect solution.

The second one – chemcompounds<sup>[11](#page-3-3)</sup> – was written, because the author didn't want to work with the weaknesses of chemcono any more. When he wrote the package he basically used the same mechanism to create the labels as chemcono did.

When taking a closer look at the chemcono package, I realised that the only thing one has to do is to get rid of everything which produces text. Thus, as a basis I used the mechanism of \bibitem and \cite in pretty much the same way as chemcono does by extracting the corresponding code from article.cls and latex.ltx but deleting any unnecessary commands producing output. I also introduced several lines of code to make the printing of the compound names more customisable. The compound names more customisable.

Some points still left me unsatisfied, though:

- 1. Compounds usually need to be declared with \declarecompound. They need to be declared in any case if you need a label like 1a. Then, one even needs to choose the label by hand, what somehow undermines the automatic numbering principle.
- 2. The layout can't be changed for a single label but only for all.
- 3. The numbers can't be reset. Although in most cases this is neither necessary nor can it be recommended, there can be individual cases where this would be useful.
- 4. A list of several compounds  $\complement$   $[a,b,c]$  can only be customized with more effort than what would be convenient.

Then there is bpchem,<sup>[12](#page-3-4)</sup> which provides commands similar to \label \ref: \CNlabel{}, \CNlabelnoref{} and \CNref{}. It provides commands for sublabels, too: \CNlabelsub{}{} , \CNlabelsubnoref{}{} and \CNrefsub{}{}. This makes it more flexible than the others regarding sublabels. However, it barely provides possibilities to customize the labels, lists are not possible and the fact that there are different commands for labels and sublabels isn't the best solution, either.

CHEMNUM is intended to fill these gaps. For this all commands have been written from scratch. Some of the ideas of chemcompounds e.g. regarding delimiters and layout have been picked up, though.

If you notice any feature missing, please let me know by sending me an email.

## <span id="page-3-0"></span>5 Numbering compounds

#### <span id="page-3-1"></span>5.1 Main command

The main command of this package is this one:

<span id="page-3-4"></span><span id="page-3-3"></span><span id="page-3-2"></span> $10$  CTAN: [chemcono](http://www.ctan.org/pkg/chemcono/)  $11$  CTAN: [chemcompounds](http://www.ctan.org/pkg/chemcompounds/)  $12$  CTAN: [bpchem](http://www.ctan.org/pkg/bpchem/)

<span id="page-4-4"></span><span id="page-4-1"></span>▶ \cmpd{<label name>}

When <label name> is used the first time, the label is created, saved (= declared) and printed. Each further use just prints the label.

```
Compounds \cmda} and \cmdb} are declared and can be used any time: \
   cmpd{a}.
  No pre-declaring is necessary. Compounds like \cmp{c} are numbered in
   the order
  they appear in the text. \parbox{1.5mm}{\text{bar}}Once again: \cmp{b}, \cmp{a}, \cmp{c}.Compounds 1 and 2 are declared and can be used any time: 1. No pre-declaring is necessary.
Compounds like 3 are numbered in the order they appear in the text.
```
<span id="page-4-3"></span>Once again: 2, 1, 3.

<span id="page-4-2"></span>If it is necessary to declare a compound without printing the label, this is possible with

▶ \cmpd\*{<label name>}

This declares the label but doesn't print anything.

This command is not needed when  $\emptyset$  mpdinit is used, see section [6](#page-7-0) (pages 8ff).

```
\cmpd*{d} declares the label but doesn't print
anything. The
```

```
next \emptyset continues to count with the next number. With \emptysetlabel
```
can be used, of course.

The hidden version declares the label but doesn't print anything. The next 5 continues to count with the next number. With 4 the label can be used, of course.

You can pretty much use what you like for a label name except for the separator symbols (see sections [5.2,](#page-4-0) [5.3,](#page-5-0) [5.4](#page-5-1) and [10.8\)](#page-20-0). You shouldn't leave blanks in the name, though. This may not cause an error at all, but could declare different compounds with the same name.

```
\cup\cmp{aa<sub>UL</sub>},\_\cmp{a<sub>UL</sub>},\_\\cmp{a<sub>UL</sub>},\_\\cmp{a<sub>UL</sub>},\_\\cmp{a<sub>LU</sub>aa}cmpd{␣aa␣}
2 ␣all␣have␣the␣same␣label.␣As␣well␣as␣\cmpd{aa␣},␣\cmpd{a␣a},␣\cmpd{␣aa}␣
      and<sub>\cup\cmpd{aa}.
```
6, 6, 6, 6, 6 and 6 all have the same label. As well as 6, 6, 6 and 6.

#### <span id="page-4-0"></span>5.2 Sublabel

If you want a label like 1a, you need to use the following syntax:

```
▶ \cmpd{<label name>.<subname>}
```
<span id="page-5-2"></span><label name> is the main name which stays the same, <subname> varies. This syntax means that the point . cannot be a part of <label name> or <subname>. Instead of the point you also can use another symbol, see section [10.8.1.](#page-20-1)

```
\cmpd{\cmpd{f.two} are related, as are \cmpd{g.one} and \cmpd
{g.two}.
```

```
2 Of course, these labels can be used again: \cmp{g.two} and \cmp{f.one}.
```
7a and 7b are related, as are 8a and 8b. Of course, these labels can be used again: 8b and 7a.

This also works, if the main name has already been used.

```
\cmpd{a} and its variants \cmpd{a.one} and \cmpd{a.two}
```
1 and its variants 1a and 1b

The same way the main name of combined labels can be used solely.

```
\emptyset and \emptyset 1 and 8
```
How you can create a label like 7a,b is explained in section [5.4.](#page-5-1)

#### <span id="page-5-0"></span>5.3 Lists

There is actually more to the  $\cup$  command. It also prints lists of labels. The right description would be something like:

```
▶ \cmpd{<(possibly comma separated list of) label name(s)>}
```
This means that with default settings the comma can't be part of the label name unless hidden in braces. You can change that, see section [10.8.5](#page-21-2) on page [22.](#page-21-2) Section [10.8.9](#page-24-0) shows an example how a changed input could look like.

```
\cmpd=, separated by commas.
Then a
```
list like  $\emptyset$ , b, c, e, g.two} is printed.

More than one label can be put inside  $\sub{mpd}$ , separated by commas. Then a list like 1, 2, 3, 5, and 8b is printed.

The Harvard comma (see [11.2\)](#page-24-3) in , and between 5 and 8b suggests that there are options to customize the list, see sections [10.8](#page-20-0) and [11.](#page-24-1)

## <span id="page-5-1"></span>5.4 Lists and ranges of sublabels

Sometimes it can be useful to display a label with a list or a range of sublabels. Suppose you have compounds 9a, 9b, 9c, 9d, and 9e which for example differ in their substituents. It can be useful to refer to them all at once: 9a–e.

The syntax is rather intuitive  $-$  you just input a list of sublabels:

```
\cmpd{q.one, q.two, q.three, q.four, q.five}\\
\cmpd{q.{one,two,three,four,five}}
 list of labels: 9a, 9b, 9c, 9d, and 9e
 label with list of sublabels: 9a,b,c,d,e
```
Since the sublist is input with a comma in the default setting, you have to put them into braces. Using this syntax you also can create ranges of sublabels. As a marker to indicate the range chemnum uses two points ...

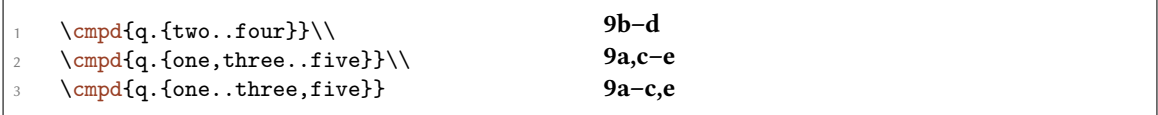

This means you can neither use the comma nor the two points as part of a sublabel name. How you can use other markers for the input you can read in sections [10.8.3](#page-21-0) and [10.8.5.](#page-21-2)

chemnum provides an option (see section [10](#page-15-1) for more details), with which all sublabels of a main label can be printed as range.

#### $\triangleright$  cmpd-all = true/false

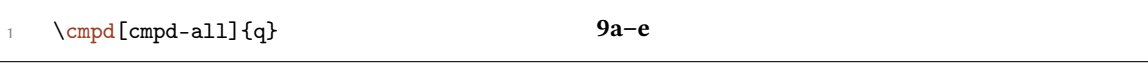

In order to get the right sublabels the command needs to know, which sublabels have been declared. This means that they're read from the  $\iota$  jobname. cmpd file (supposing your source file is called \jobname.tex). So you may need to compile twice (or more) until the labels are printed right.

If one uses label with sublabel ranges, one might want to use only the sublabels in a different place. This is possible with this option:

#### ▶ sub-only = true/false

```
% uses packages 'chemfig', 'chemmacros' and 'booktabs'
2 \cmpd*{benzene.H,benzene.Me,benzene.OH,benzene.NH2}
\cmpd[cmpd-all]{benzene}}\begin{tabular}{111}
                                            \& \ch{-R} & Name \\\midrule
 \emptyset [sub-only] {benzene.H} & ch{-H} & Benzene \setminus\emptyset \mathcal{S} \mathcal{S} \mathcal{S} \mathcal{S} \mathcal{S} \mathcal{S} \mathcal{S} \mathcal{S} \mathcal{S} \mathcal{S} \mathcal{S} \mathcal{S} \mathcal{S} \mathcal{S} \mathcal{S} \mathcal{S} \mathcal{S} \mathcal{S} \mathcal{S} \mathcal{S} \mathcal{S} \mathcal{S} \mathcal{S} \mathcal{S}\emptyset [sub-only]{benzene.OH} & ch{-OH} & Phenol \setminus\cmpd[sub-only]{benzene.NH2} & \ch{-NH2} & Phenylamine (Aniline)
\end{tabular}
```
<span id="page-7-6"></span>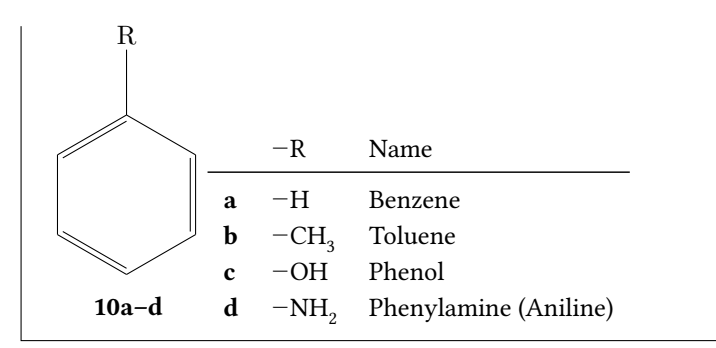

Ranges of sublabels require some care. For one thing one has to know which sublabel is the lower one and which is the higher one. Then one has to know which labels are in between them and what do they represent. As CHEMNUM can't take care for you, you need to do that for yourself if you want to avoid labels like these:

```
\cmpd{q.{five..three}} or \cmpd{q.{three,one,four}}.
9e–c or 9c,a,d.
```
## <span id="page-7-0"></span>6 Initialize labels at once

The commands described in this section are not essential for the usage of CHEMNUM, but provide additional functionality that some users might find useful.

#### <span id="page-7-1"></span>6.1 Usage

#### <span id="page-7-2"></span>6.1.1 Main labels

Perhaps you're missing chemcompounds' command \declarecompound already. For one thing one has a summary of all used label names. And one may be warned if one uses an uninitialized label name. $^{13}$  $^{13}$  $^{13}$  This behaviour can be realized with these commands:

```
▶ \cmpdinit{<comma separated list of label names>}
```

```
▶ \cmpdinit*{<comma separated list of label names>}
```
All compounds set inside [\cmpdinit](#page-7-3) are initialized and declared in the given order. If one uses a label name that's not in the list, CHEMNUM produces a warning message.

```
\cmpdinit{\cmpd{B} \cmpd{A.a} \cmpd{C} \cmpd{D}
2 1a 3 4
```

```
*************************************************
* chemnum warning: "cmpd-init"
*
* You used \cmpdinit but didn't initiate compound "D" on line 1.
*************************************************
```
<span id="page-7-4"></span><sup>&</sup>lt;sup>13</sup> for instance due to a typing error

<span id="page-8-4"></span>Please note that for labels with sublabels only the main name can and should be initialized. This initializes all compounds with the same main name.

[\cmpdinit\\*](#page-7-5) also produces a warning but doesn't declare the labels. They are declared when you first use them in the order of appearance in the text.

```
\label{lem:main} $$\cmp\dimit*{X, Y, Z} \cmp\d{Y} \cmp\d{X.x} \cmp\d{Z} \cmp\d{W}
```
1 2a 3 4

```
*************************************************
* chemnum warning: "cmpd-init"
*
* You used \cmpdinit but didn't initiate compound "W" on line 1.
*************************************************
```
If you need to use own labels (see page [18\)](#page-17-0) but still want to initialize all labels at once, you should use  $\emptyset$  (*empdinit*\*{}, because then no labels are declared when they're initialized.

This command can be used several times, with or without \*. A useful way would be a single usage, though, proposedly in the preamble of your document after the CHEMNUM setup (see section [10\)](#page-15-1).

#### <span id="page-8-0"></span>6.1.2 Sublabels

If you'd like a warning for label-sublabel combinations as well, or want to preset their order, you can use

```
▶ \cmpdinit[init-sub = true]{<comma separated list of label names>}
```
<span id="page-8-3"></span>This will give you a warning in these cases, too.

```
\cmpdinit[\cmpd{E.e, E.h}
*************************************************
* chemnum warning: "cmpd-init-sub"
*
* You used \cmpdinit and "init-sub = true" but didn't initiate sub-compound
* "E.h" on line 1.
*************************************************
```
#### <span id="page-8-1"></span>6.2 Error instead of warning

If you want chemnum to produce an error instead of a warning when you use an unititialized label name, you can use  $\emptyset$  and  $\mathbb{I}$  like this:

```
▶ \cmpdinit[init-strict = true]{<comma separated list ...>}
```
<span id="page-8-2"></span>A usage of [init-strict](#page-8-2) = false would be the usage without optional argument. Of course the \*-version has the same option.

With [init-strict](#page-8-2) = true the  $\Delta E$ FX run will be aborted with a corresponding error message, if a label name is used that hasn't been initialized before.

<span id="page-9-4"></span>Of course you can use [\cmpdinit](#page-7-3) with both options

```
\blacktrianglerightinit-sub = true]{<comma separated list ...>}
```
or use [\cmpdsetup](#page-15-5), see section [10.](#page-15-1)

#### <span id="page-9-0"></span>6.3 Customized input

When you're using other tokens for [sub-input-sep](#page-20-4) (page [21\)](#page-20-1) or sublist-input-sep (page [22\)](#page-21-2), you have to use them with [\cmpdinit](#page-7-3) as well.

A change of [list-input-sep](#page-21-5) (page [22\)](#page-21-2) doesn't affect  $\emptyset$  and it. If you want to change the input of [\cmpdinit](#page-7-3) you need to use [init-input-sep](#page-23-1), see section [10.8.8](#page-23-0) on page [24.](#page-23-0)

#### <span id="page-9-1"></span>6.4 Why initiate labels?

As mentioned in the beginning of this section the initiation of labels is not required. There are two possible reasons, why one would like to use them, anyway.

- 1. The use of  $\emptyset$  cmpdinit\* is a way to keep track of which labels you have used and gives you a warning/error message if you use a new one or just have mispelled an existing one. Depending on the number of labels you (have to) use, this can be lots of additional work, though.
- 2. The use of [\cmpdinit](#page-7-3) does the same thing as [\cmpdinit\\*](#page-7-5) and declares all the labels in the given order. So if you use it, you won't have to use  $\emptyset$  (section [5.1\)](#page-4-3) and  $\emptyset$ (section [8.1\)](#page-10-3). This gives you direct control, which number is given to which compound.

## <span id="page-9-2"></span>7 Resetting the counter

<span id="page-9-3"></span>With the command

```
▶ \cmpdreset[<number>]
```
it is possible to reset the counter. Without argument it is reset to 1. So  $\emptyset$  cmpdreset and [\cmpdreset\[](#page-9-3)1] are the same. Unlike most other chemnum commands its impact is not only inside the local TEX group but resets the counter globally.

```
\cmpdreset\cmpd{h, i, j}
```
The numbering starts with 1 again: 1, 2, and 3

You should be careful with how you use this command! Usually it cannot be recommended to reset the counter. Different compounds can get the same label!

Same label: [\cmpd{](#page-4-1)a}, \cmpd{h} Same label: 1, 1

## <span id="page-10-4"></span><span id="page-10-0"></span>8 Special usage

#### <span id="page-10-1"></span>8.1 Moving arguments – section titles

Using  $\emptyset$  inside a section title in the first instant doesn't seem to be a problem. This doesn't give any errors and the output looks like expected:

```
\cmpd[cmpd-delim]{b}}
```

```
2 \ldots
```
However, if you use \tableofcontents – which is rather probable, I guess – something unwanted happens: because the table of contents is at the beginning of the document, the label is declared in the table of contents instead of at the first appearance in the text. There are two ways to circumvent this:

- 1. You declare your labels in the order you want with  $\emptyset$  = (see page [8\)](#page-7-0) in the preamble or the beginning of the document.
- <span id="page-10-3"></span>2. You use  $\emptyset$  to set the label. It will read the label from the file  $\emptyset$  obname  $\emptyset$ . cmpd (supposing your main file is called <jobname>.tex). This means at least two, maybe more LHEX runs are necessary until all labels are set.

The same is true for any other list of moving arguments that is created *before* the actual appearance of the label in the text.

<span id="page-10-2"></span>The command

▶ \cmpd+{<label name>}

reads the label name that is to be printed from \jobname.cmpd. In a way this is the opposite of [\cmpd\\*](#page-4-2) since it doesn't declare a label but only references and prints it. So in order to use [\cmpd+{](#page-10-2)<label>}, <label> must have been declared, either with [\cmpd{](#page-4-1)<label>} or with [\cmpd\\*{](#page-4-2)<label>}. It doesn't matter, if this declaration is done before or after the usage of [\cmpd+](#page-10-2). This command is useful, if the label is used inside a moving argument like in  $\setminus$  section{}.

```
It is not needed when \emptyset68 ff).
```

```
\cmpd+[cmpd-delim
]{f.one}}
% with hyperref:
```

```
\subsubsection{Test section title with compound label \texorpdfstring{\
 cmpd+[cmpd-delim]{f.two}}{(7b)}}
```
<span id="page-11-5"></span><span id="page-11-1"></span><span id="page-11-0"></span>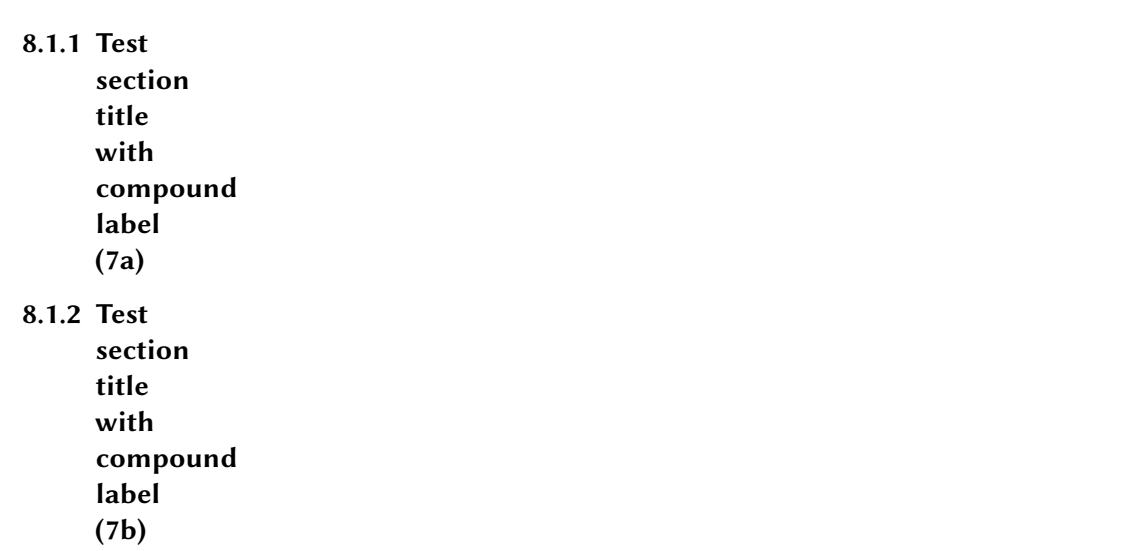

#### <span id="page-11-2"></span>8.2 Floating environments

The usage of  $\cup$  inside a float shouldn't be a problem: labels are declared in the order the floating environment appears in the code. However, to be on the safe side you can of course use [\cmpd+](#page-10-2) here as well.

```
1 % preamble:
2 % \usepackage{chemscheme}
3 % document:
4 \cmpdreset\cmpd{float1, float2}. Now inside of a scheme:
5 \begin{scheme}[h]
6 \centering
\cmpd{float2}}
8 If 2 = \emptyset is true, everything's fine.
   \end{scheme}
```
1 and 2. Now inside of a scheme:

If  $2 = 2$  is true, everything's fine.

Scheme 2: This label should be a 2: 2

This also works, of the floating environment is placed before the code, for instance by using the option [t].

#### <span id="page-11-3"></span>8.3 Schemes created by external programs

If you create your schemes by external programs like for e.g. CHEMDRAW or MARVINSKETCH, and want to use CHEMNUM with them as well, you can use this command:

```
▶ \cmpdref[<options>][<tag>]{<label name>}
```
<span id="page-12-2"></span>With v0.5 the order of the optional arguments has changed!

This command is inspired by the \schemeref command from the package chemscheme.<sup>[14](#page-12-0)</sup> It works in a very similar way. You create the scheme and save it with temporary labels as an eps file.

```
\begin{scheme}[ht]
2 \centering
3 \includegraphics{scheme-tmp.ps}
     \caption{Scheme with temporary markers.}
    \end{scheme}
    \begin{scheme}[ht]
     \centering
     \cmpdref{Alc} % replaces TMP1
     \cmpdref{EtherBr} % replaces TMP2
10 % \cmpdref{third} would replace TMP3
11 \includegraphics{scheme-tmp.ps}
12 \caption{Scheme with automated labels.}
13 \end{scheme}
```
So you nummerate the compounds with TMP1, TMP2 etc. These markers will then be replaced

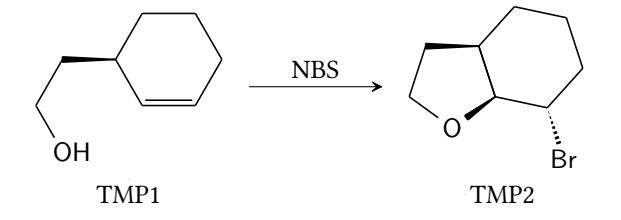

Scheme 3: Scheme with temporary markers.

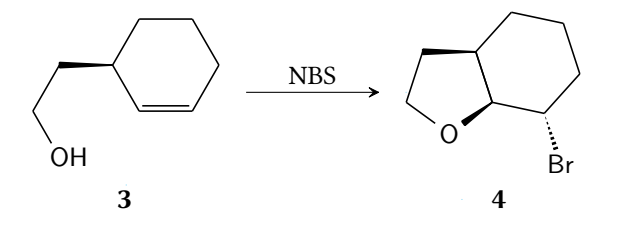

Scheme 4: Scheme with automated labels.

with the corresponding labels. Like chemscheme  $CHEMNUM$  uses the  $\psfrag$  command of the psfrag package to do that. This means you have to either compile via LATEX, DVIPS, PS2PDF, or for instance use the package auto-pst-pdf<sup>[15](#page-12-1)</sup> to be able to use pdfLTEX. It doesn't work with XqLTEX, neither probably with LuaLTFX, the author didn't test that, though.

In each case it is important that the marker is saved as  $text$  in the eps file.

<span id="page-12-1"></span>You can customize the labels with the options presented in section [10.](#page-15-1)

<span id="page-12-0"></span><sup>&</sup>lt;sup>14</sup> CTAN: [chemscheme](http://www.ctan.org/pkg/chemscheme/) <sup>15</sup> CTAN: [auto-pst-pdf](http://www.ctan.org/pkg/auto-pst-pdf/)

```
1 \begin{scheme}[ht]
2 \centering
3 \cmpdsetup{ref-style=\color{green}}
4 \cmpdref{Alc} % replaces TMP1
\cmpdref{EtherBr} % replaces TMP2
6 \includegraphics{scheme-tmp.ps}
7 \caption{Scheme with automated labels.}
   \end{scheme}
```
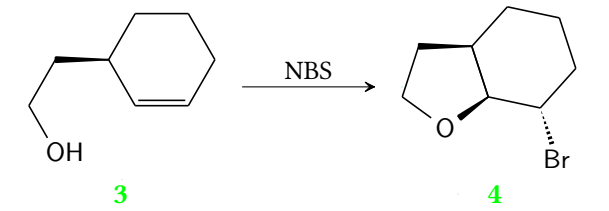

Scheme 5: Scheme with automated labels.

You also can replace arbitrary text by using the second optional argument.

```
\begin{scheme}[ht]
2 \centering
3 \includegraphics{scheme-bla.ps}
    \caption{Scheme with arbitrary markers.}
5 \end{scheme}
6 \begin{scheme}[ht]
7 \centering
\cmpdref[blah]{Alc}
\cmpdref[blub]{EtherBr}
10 % \cmpdref{third} would replace TMP1
11 \includegraphics{scheme-bla.ps}
12 \caption{Scheme with explicitly placed labels.}
13 \end{scheme}
```
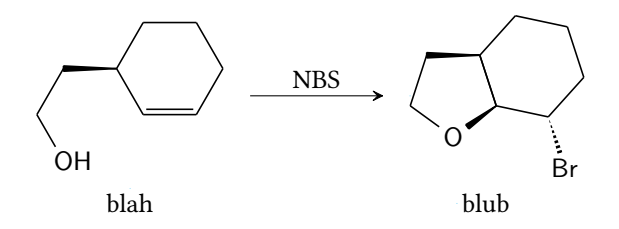

Scheme 6: Scheme with arbitrary markers.

Of course sublabels work in the known way:

<span id="page-14-3"></span>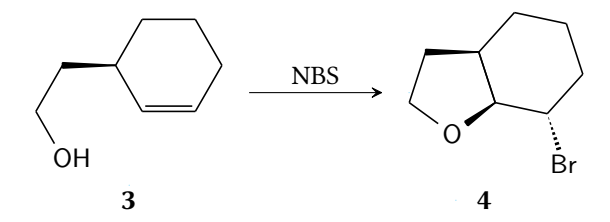

Scheme 7: Scheme with explicitly placed labels.

```
1 \begin{scheme}[ht]
2 \centering
    \cmpdref{cpd.red}
    \cmpdref{cpd.ox}
    \includegraphics{scheme-tmp.ps}
    \caption{Scheme with automated labels and sublabels.}
   \end{scheme}
```
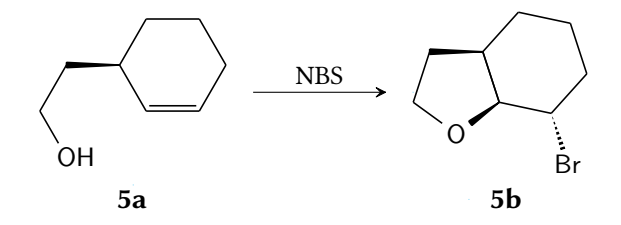

Scheme 8: Scheme with automated labels and sublabels.

## <span id="page-14-0"></span>9 Usage with hyperref

#### <span id="page-14-1"></span>9.1 Basics

<span id="page-14-2"></span>If you are using the package hyperref you can make hyperlinked labels in your PDF.

#### ▶ hyper-use = true/false

Setting this option (see section [10](#page-15-1) for more information) to true, the next usage of a label will create a link target and the ones after that will create links to this target. This only works if the label does not contain a list or range of sublabels. Also a label set with  $\cmpd*$  can't be marked as target.

```
\cmpdsetup{hyper-use}
2 The first time targets are created: \emptyset, \alpha, b, c, d, e, f. Then links
     are created:
    \emptyset: \cup \{a.two,d,e\}.
4
    This doesn't work with labels containing a list of sublabels: \cmp\{a, f.{one,two},c}.
    Since \emptyset since \mathcal{a}.tw and \emptyset are different labels they have different
      link targets.
 The first time targets are created: 1b, 2, 3, 4, 5, and 7. Then links are created: 1b, 4, and 5.
 This doesn't work with labels containing a list of sublabels: 1, 7a,b, and 3. Since 1b and 1 are
 different labels they have different link targets.
```
#### <span id="page-15-10"></span><span id="page-15-9"></span><span id="page-15-8"></span><span id="page-15-7"></span><span id="page-15-6"></span><span id="page-15-0"></span>9.2 Selected usage

Maybe the automated use isn't what you want or need. Maybe is is enough to create a hyperlink in one or two places. This can be achieved with two options:

<span id="page-15-3"></span>▶ hyper-target = <link name>

```
▶ hyper-link = <link name>
```
With [hyper-target](#page-15-3) you can set the target. Caution: if you use this option with a list every label of the list will get the same link name and hyperref will warn you:

destination with the same identifier (name{<link name>}) has been already u duplicate ignored

[hyper-link](#page-15-4) creates a link for the denominated target. Caution: if you use this option with a list every label of the list will refer to the same target.

Create a link  $\cmp{hyper-link=mylink,cmd-all{f} but don't forget the$  $\label{thm:main} {\tt corresponding target:} \label{thm:main} $$ \corresponding target: \cmpd[hyper-target=mylink, cmpd-all]{}f\}.$  $\label{thm:main} {\tt corresponding target:} \label{thm:main} $$ \corresponding target: \cmpd[hyper-target=mylink, cmpd-all]{}f\}.$  $\label{thm:main} {\tt corresponding target:} \label{thm:main} $$ \corresponding target: \cmpd[hyper-target=mylink, cmpd-all]{}f\}.$ 

<span id="page-15-11"></span>Create a link [7a–4](#page-15-11) but don't forget the corresponding target: 7a–4.

If you use [hyper-link](#page-15-4) without the corresponding [hyper-target](#page-15-3) hyperref will issue a warning:

```
name{<link name>} has been referenced but does not exist, replaced by a fix
one
```
## <span id="page-15-1"></span>10 Customization

#### <span id="page-15-2"></span>10.1 The principle

chemnum is customized with a key-value system. They can either be used for all following commands with

```
\rightarrow \emptyset \cmpdsetup{key1 = value1, key2 = value2}
```
<span id="page-16-1"></span>or only for a single command directly with

▶ \cmpd[key1 = value1, key2 = value2]{<label name>}

If you use keys without values like [\cmpdsetup{](#page-15-5)key1,key2}, default values are used. These are not necessarily empty are not necessarily the default setting of CHEMNUM.

The options are divided in to different classes, which indicate the scope they're used for. They all follow the form <class>-option = <value>:

- cmpd: These options change the whole label or the main label.
- sub, sublist, subref: These options have an impact on sublabels.
- list: Options which change the output of lists.
- ref: Options which have an impact on  $\emptyset$  mpdref.
- hyper: Options which have an impact on the usage with hyperref.
- init: Options which have an impact in the initialization of the labels.

#### <span id="page-16-0"></span>10.2 Font style

With the keys

▶ cmpd-style = <style>

```
\rightarrow cmpd-weight = bold/normal \rightarrow Default = bold
```
you can change the style with which the labels are printed.

```
% preamble:
2 % \usepackage[normalem]{ulem}
   % document:
   \emptyset \mathbb{4}, b, f.two, k}\emptyset[cmpd-style = \uline]{a, b, f.two, k}\\ % underlined
   6 \cmpd{a, b, f.two, k}\\ % default again
   \emptyset\cmpdsetup{cmpd-style = \itshape\uline}
   \emptyset, b, f.two, k} \ \emptyset where \emptyset and in italics
   \cmpd[cmpd-weight=normal]{a, b, f.two, k}
 1, 2, 7b, and 10
 1, 2, 7b, and 10
 1, 2, 7b, and 10
 1, 2, 7b, and 10
 1, 2, 7b, and 10
```
The separate handling of the bold face is because of the greek labels (see section [10.5\)](#page-17-2). Depending on the package option textgreek, the bold face must realized differently.

#### <span id="page-17-5"></span><span id="page-17-0"></span>10.3 Own labels

With the key

```
\blacktriangleright cmpd-label = \langlelabel>
```
one can choose the label associated with the label name.

```
0wn label: \cmp{cmp{cmpd-label = XYZ}{1}; in a list \emph{all} new compounds
} get
this label! \cmp{cmpd-label = XYZ}{1, a, m}
```
Own label: XYZ; in a list all new compounds get this label! XYZ, 1, and XYZ

#### <span id="page-17-1"></span>10.4 Markers in images

There are several options that affect labels in external images placed with  $\emptyset$ 

 $\triangleright$  ref-marker = <marker>  $\rightarrow$  This changes the default marker that is to be replaced. Default = TMP

```
\triangleright ref-pos = {<tex-pos>}{<ps-pos>} \rightarrow Default = bb
```
<span id="page-17-3"></span> $\triangleright$  ref-style =  $\langle$ style $\rangle \rightarrow$  change the format of the labels in external schemes. Default =  $\frac{1}{\text{sfamily}}$ 

With [ref-pos](#page-17-4) you can change the default way how [\cmpdref](#page-11-4) places the label. The command \psfrag that is used internally has two options for that. The first one determines the position of the TEX-replacement, the second one how it is placed in the box from the marker that is replaced. For details please refer to the documentation of psfrag.

#### <span id="page-17-2"></span>10.5 Counter

You can change the format of the counters, too, if you like.

▶ cmpd-counter = arabic/alph/Alph/greek/Greek/roman/Roman/Symbol → Default = arabic

```
▶ sub-counter = arabic/alph/Alph/greek/Greek/roman/Roman/Symbol → Default = alph
```
Please note: a change of format only affects labels which are not yet declared!

```
\omega\cmpdsetup{cmpd-counter = Alph, sub-counter = arabic}
  \cmpd{a, b, f.two, k}\\ % no affect with existing labels
  \emptyset \mathfrak{S} . one, n.two, o.one}
 \cmpd{f.three,f.four}\\ % be careful: the main label already exists and
  isn't changed!
  5 \cmpd[cmpd-counter,sub-counter = greek]{p.one,p.two}
1, 2, 7b, and 10
K1, K2, and L1
73 and 74
13α and 13β
```
#### <span id="page-18-6"></span><span id="page-18-0"></span>10.6 Delimiters

<span id="page-18-1"></span>Both single labels and whole lists can get delimiters. This is done with the options

```
▶ cmpd-delim = <odelim><cdelim> → values need two tokens!
```

```
▶ list-delim = <odelim><cdelim> → values need two tokens!
```

```
\emptyset \mathfrak{a}, b, f.two, k}\cmpd[cmpd-delim = ()]{a, b, f.two, k}\\ % in braces
   \cmpd{a, b, f.two, k}\\ % default again
   \emptyset\cmpdsetup{cmpd-delim = ()}
   \cmpd{a, b, f.two, k} % in braces
 1, 2, 7b, and 10
 (1), (2), (7b), and (10)1, 2, 7b, and 10
 (1), (2), (7b), and (10)
```
Please be aware that the default values (see pages [17](#page-15-2) and [26\)](#page-25-1) of [cmpd-delim](#page-18-1) and [list-delim](#page-18-2) and the default setting of CHEMNUM are not the same. By default CHEMNUM doesn't use delimiters. Also please note that the list delimiters only are used if  $\emptyset$  contains at least two label names.

```
\emptyset, b, f.two, k} \ \emptyset default
\cmpd[list-delim = {[}{]}]{a, b, f.two, k}\\ % in braces
   \emptyset \mathfrak{a}, b, f.two, k}\cmpdsetup{list-delim = []}
   \emptyset \mathfrak{a}, b, f.two, k} \\cmpd{a} % NOT a list!
 1, 2, 7b, and 10
[1, 2, 7b, and 10]
 1, 2, 7b, and 10
 [1, 2, 7b, and 10]
 1
```
If you generally use labels in braces but want to use a single one without braces, you have several possibilities:

```
\emptyset\cmpdsetup{cmpd-delim = ()}
\cmpd{\cmpd[cmpd-
   delim = \frac{1}{e}or so \emptyset or so \emptyset.
 normally: (2), (3), (4a), but sometimes so 5 or so 5.
```
<span id="page-18-3"></span>With

```
▶ \cmpd-{<label name>}
```

```
▶ \cmpdref-{<label name>}
```
the braces of single labels can easily be removed (but not the ones of a list).

```
\emptyset, b, f.two, k} \\ % default
2 \emptyset\cmpdsetup{cmpd-delim = (), list-delim = []}
3 \cmpd{a, b, f.two, k}\\ % braced twice
    \cmpd-{a, b, f.two, k} % braced once
 1, 2, 7b, and 10
 [(1), (2), (7b), and (10)][1, 2, 7b, and 10]
```
Using  $\emptyset$  Using  $\emptyset$  and  $\emptyset$  and  $\empty$ default behaviour.

#### <span id="page-19-0"></span>10.7 Suffix and prefix

If you want to, you can also add a prefix and/or a suffix to a compound and/or a list.

```
\blacktriangleright cmpd-prefix = \leprefix>
```
 $\triangleright$  cmpd-suffix =  $\le$ prefix>

```
\blacktriangleright list-prefix = \langleprefix>
```

```
▶ list-suffix = <prefix>
```
The same rule as for the delimiters applies: list attributes are only used with lists, i.e. at least with two items.

An example for the label attributes:

```
\cmpd{a, b, f.two, k}\\ % default
\cmpd[cmpd-prefix = Nr.]{a, b, f.two, k}\\
\cmpdsetup{cmpd-prefix = \(\rightarrow\)}
\cmpd{a, b, f.two, k}\\<br>5 \cmpd{a} %
5 \cmpd{a} % NOT a list!
 1, 2, 7b, and 10
 Nr. 1, Nr. 2, Nr. 7b, and Nr. 10
 \rightarrow 1, \rightarrow 2, \rightarrow 7b, and \rightarrow 10
 \rightarrow 1
```
An example for the list attributes:

```
\cmpd{a, b, f.two, k}\\ % default
\cmpd[list-prefix = list:]{a, b, f.two, k}\\
   3 \cmpdsetup{list-prefix = collection:}
4 \cmpd{a, b, f.two, k}\\
   \cmpd{a} % NOT a list!
 1, 2, 7b, and 10
 list: 1, 2, 7b, and 10
 collection: 1, 2, 7b, and 10
 1
```
<span id="page-20-5"></span>Between prefix, label and suffix there is a space inserted as default behaviour:

```
\cmpd[cmpd-suffix=sx,cmpd-prefix=px]{k} px 10 sx
```
It can be changed with

```
▶ cmpd-space = <space>
```
[\cmpd\[](#page-4-1)cmpd-suffix=sx,cmpd-prefix=px,cmpd-space={}]{k}

px10sx

#### <span id="page-20-0"></span>10.8 Separators

#### <span id="page-20-1"></span>10.8.1 Labels – input

As a default setting CHEMNUM use the point . as a marker to separate main labels from sublabels. You can change that as you like. Tokens you *can't use* are ,  $\frac{9}{6}$  # and *you shouldn't* use  $\mathcal{Q}$ . Furthermore you should be careful to use different symbols for the other separators (see the next sections).

```
\triangleright sub-input-sep = \leqseparator> \rightarrow Default = .
```

```
\emptyset\cmpdsetup{sub-input-sep = !}
\emptyset \mathcal{f:one, g!two}\emptyset \sum_{s=1}^{\infty} \frac{s+tw}{\sum_{s=1}^{\infty}\cmpd[sub-input-sep= ~]{f~one, g~two}\\
\cmpd[sub-input-sep= &]{f&one, g&two}\\
6 \cmpd[sub-input-sep= *]{f*one, g*two}
                                                    7a and 8b
                                                    7a and 8b
                                                    7a and 8b
                                                    7a and 8b
                                                    7a and 8b
```
You should – not only for the sake of consistency – decide only once in the beginning of your document before the \tableofcontents or in the preamble, which marker you use. Otherwise, the \tableofcontents won't know the marker anymore and your labels might be at least displayed wrong in the table of contents. Also you need to setup the marker *before* you use it with  $\cmp$  or [\cmpdinit](#page-7-3) etc.

#### <span id="page-20-2"></span>10.8.2 Labels – output

<span id="page-20-3"></span>You can separate the labels from the sublabels if you like to.

```
▶ sub-output-sep = <separator>
```

```
\cmpd{a, b, f.two, f.three, k}\\ % default
\cmpd[sub-output-sep = -]{a, b, f.two, f.three, k}\\
3 \cmpdsetup{sub-output-sep = $\cdot$}
4 \ \langle \text{cmpd}\{a, b, f.two, f.three, k}\rangle \rangle\emptyset \mathcal{S} \mathcal{S} = : \{a, b, f.two, f.three, k
```

```
1, 2, 7b, 73, and 10
1, 2, 7-b, 7-3, and 10
1, 2, 7·b, 7·3, and 10
1, 2, 7:b, 7:3, and 10
```
#### <span id="page-21-0"></span>10.8.3 Sublabels – input

As a default setting CHEMNUM use two points . . as a marker to detect two sublabels as end and beginning of a range. But you can choose any tokens you like to do that. Tokens you *can't use* are ,  $\frac{9}{2}$  # and you shouldn't use  $\mathbb Q$ . Furthermore you should be careful to use different symbols for the other separators.

```
\triangleright subrange-input-sep = \leqseparator\geq \rightarrow Default = ..
```

```
\cmpd[subrange-input-sep=:]{q.{one:four}}\\
2 \cmpdsetup{subrange-input-sep=--}
   3 \cmpd{q.{one--four}}
 9a–d
 9a–d
```
#### <span id="page-21-1"></span>10.8.4 Sublabels – output

Maybe you don't like the output of  $9a-e$  and you want it displayed differently? Then you need this key:

```
▶ subrange-output-sep = <separator> → Default = --
```

```
\cup [subrange-output-sep={ {\normalfont to} }]{q.{one..four}}\\
2 \cmpdsetup{subrange-output-sep=-}
3 \cmpd{q.{one..four}}
 9a to d
 9a-d
```
#### <span id="page-21-2"></span>10.8.5 Lists – input

If you like you can change the list input separator for both main label lists and lists of sublabels. In both cases CHEMNUM uses the comma, as default. You can change that as you like. Tokens you can't use are,  $\frac{6}{7}$  # and you shouldn't use  $\mathcal Q$ . Furthermore you should be careful to use different symbols for the other separators.

```
\triangleright list-input-sep = \leqseparator\geq \rightarrow Default = ,
```

```
\triangleright sub-input-sep = \leqseparator> \rightarrow Default = ,
```

```
\emptyset, b, f.two, k} \\ % default
\cmpd[list-input-sep = +]{a + b + f.two + k}\\
\text{3} \quad \text{cmpd}\{a, b, f.two, k}\\\\emptyset\cmpdsetup{list-input-sep = ;}
    \emptyset \{a; b; f.two; k\}1, 2, 7b, and 10
 1, 2, 7b, and 10
 1, 2, 7b, and 10
 1, 2, 7b, and 10
```
With this you can for example use IUPAC names as label names.<sup>[16](#page-22-2)</sup>

```
\cmpdsetup{list-input-sep=;}
\cmpd{1,3-dichlorocyclohexanole} 14
```
#### <span id="page-22-0"></span>10.8.6 Lists – output

You can change the separator symbol with which lists are printed as well. CHEMNUM uses the comma for both cases in the default setting.

```
\triangleright list-output-sep = <separator> \rightarrow Default = ,
```

```
\triangleright sub-output-sep = <separator> \rightarrow Default = ,
```

```
\cmpd{a, b, f.two, k}\\ % default
\cmpd[list-output-sep = \{a, b, f.two, k\}\\cmpd{a, b, f.two, k}\\
4 \cmpdsetup{list-output-sep = ;}
   \emptyset \{a, b, f.two, k\}1, 2, 7b, and 10
 1 2 7b and 10
 1, 2, 7b, and 10
 1; 2; 7b; and 10
```
#### <span id="page-22-1"></span>10.8.7 Lists – last separator

The last separator in the main label list is a special case. CHEMNUM provides two options with which it can be customized.

<span id="page-22-4"></span>▶ list-last-sep = <separator>

```
\blacktriangleright list-lang = US/GB/DE/FR/ES/IT \rightarrow Default = US
```
<span id="page-22-2"></span> $^{\overline{16}}$  Thanks to Christina Lüdigk who in a way suggested this feature.

```
\emptyset[list-lang = US]{a, b, f.two, k} \emptyset[list-lang = US]{a, b}
\cmpd[list-lang = GB]{a, b, f.two, k} \cmpd[list-lang = GB]{a, b}\\
   \cmpd[list-lang = DE]{a, b, f.two, k} \cmpd[list-lang = DE]{a, b}}\\\cup \emptyset [list-lang = FR]{a, b, f.two, k} \cup \emptyset [list-lang = FR]{a, b}
   \emptyset\cmpd[list-lang = ES]{a, b}\\
   \emptyset\cmpd[list-lang = IT]{a, b}
 1, 2, 7b, and 10 1 and 2
 1, 2, 7b and 10 1 and 2
 1, 2, 7b und 10 1 und 2
 1, 2, 7b et 10 1 et 2
 1, 2, 7b y 10 1 y 2
 1, 2, 7b e 10 1 e 2
```
As you can see the language [list-lang](#page-22-3) = US uses the Harvard comma, all other languages don't. You'll find more on language support and the Harvard comma in section [11.](#page-24-1)

With the key [list-last-sep](#page-22-4) you also can set the last separator individually.

```
\emptyset\cmpdsetup{list-lang = GB}%
\cmpd[list-last-sep = {and also}]{a, b, f.two, k}\\
    \emptyset\cmpd[list-last-sep = ]{a, b, f.two, k}\\
    \emptyset\cmpd[list-last-sep = {as well as}]{a, b, f.two, k}\\
    \emptyset[list-last-sep = empty]{a, b, f.two, k}
 1, 2, 7b and also 10
 1, 2, 7b 10
 1, 2, 7b as well as 10
 1, 2, 7b, 10
```
[list-last-sep](#page-22-4) = empty is a special value. If it is used, the separator set with [list-output-sep](#page-22-5) is used for the whole list.

```
\emptyset\cmpdsetup{list-last-sep = empty}%
\cmpd{a, b, f.two, k}\\
    \emptyset\cmpd[list-output-sep = ;]{a, b, f.two, k}\\
    \emptyset \mathcal{L} = {\ und}]{a, b, f.two, k}
 1, 2, 7b, 10
 1; 2; 7b; 10
 1 und 2 und 7b und 10
```
#### <span id="page-23-0"></span>10.8.8 \cmpdinit – input

When you've changed the separator for  $\cup$  you might want to change it for  $\emptyset$   $\cup$  as well. chemnum uses the comma in the default setting. You can change that as you like. Sie können aber eine beliebige andere Eingabe wählen. Tokens you *can't use* are,  $\frac{9}{6}$  # and *you shouldn't* use **@**.

```
\triangleright init-input-sep = \leqseparator\geq \rightarrow Default = ,
```
#### <span id="page-24-6"></span><span id="page-24-0"></span>10.8.9 An example

A small example how a customized input could look like:

```
\cmpdsetup{
2 \qquad \text{sub-input-sep} \qquad = \ \mathbf{!} \quad ,subrange-input-sep = :sublist-input-sep = /,
       list-input-sep = +6 }
    \emptyset \mathcal{A} + f ! one + q ! one / three : five}
 1, 7a, and 9a,c–e
```
## <span id="page-24-1"></span>11 Language support

#### <span id="page-24-2"></span>11.1 Cooperation with babel

 $CHEMNUM$  supports the language choice made with the babel<sup>[17](#page-24-4)</sup> package for a number of languages. This is done with the \translate command of the translator package, if it is available. If translator cannot be loaded, language support must be done manually, see section [10.8.7.](#page-22-1) Manual language settings can of course still be done if translator has been loaded.

```
\setminus \setminus \setminus \setminus2 \selectlanguage{english}EN: \cmpd{r,s,t}\\
3 \selectlanguage{british}GB: \cmpd{r,s,t}\\
   \cmpd{r,s,t}\\
   \cmpd{r,s,t}\\
6 \selectlanguage{spanish}ES: \cmpd{r,s,t}\\
   7 \selectlanguage{italian}IT: \cmpd{r,s,t}
 DE: 15, 16 und 17
 EN: 15, 16, and 17
 GB: 15, 16 and 17
 US: 15, 16, and 17
 FR : 15, 16 et 17
 ES: 15, 16 y 17
 IT: 15, 16 e 17
```
If you find a language missing, please send me an email<sup>[18](#page-24-5)</sup> with the corresponding babel option and the right translation, and I will gladly add it.

#### <span id="page-24-3"></span>11.2 Harvard comma

In American English the so-called Harvard comma is quite commonly used. In British English and other European languages it is rather uncommon.

<span id="page-24-5"></span>The serial comma (also known as the Oxford comma or Harvard comma, and sometimes referred to as the series comma) is the comma used immediately before a coordinating conjunction (usually and or or, and sometimes nor) preceding the final item in a list of three

<span id="page-24-4"></span> $17$  CTAN: [babel](http://www.ctan.org/pkg/babel/)  $18$  [contatc@mychemistry.eu](mailto:contact@mychemistry.eu)

<span id="page-25-3"></span>or more items. For example, a list of three countries can be punctuated as either "Portugal, Spain, and France" (with the serial comma) or as "Portugal, Spain and France" (without the serial comma).

Opinions vary among writers and editors on the usage or avoidance of the serial comma. In American English, the serial comma is standard usage in non-journalistic writing that follows the CHICAGO MANUAL OF STYLE. Journalists, however, usually follow the AP Stylebook, which advises against it. It is used less often in British English, where it is standard usage to leave it out, with some notable exceptions such as FOWLER's MODERN ENGLISH USAGE. In many languages (e.g., French, German, Italian, Polish, Spanish), the serial comma is not the norm and may even go against punctuation rules. It may be recommended in many cases, however, to avoid ambiguity or to aid prosody. WIKIPEDIA, 2011/11/07

chemnum uses the Harvard comma when American English is used and doesn't, when other languages are used. However, you have the possibility to disable or enable the Harvard comma as you wish:

```
▶ list-serial-comma = true/false
```

```
\cmpd[\cmpd{r,
  s, t}\setminusselectlanguage{american}US: \cupcmpd[list-serial-comma=false]{r,s,t} vs. \setminuscmpd{r,s,t}
DE: 15, 16, und 17 vs. 15, 16 und 17
US: 15, 16 and 17 vs. 15, 16, and 17
```
If you choose the language manually, please note that this resets the default behaviour for that language. This means you have to use [list-serial-comma](#page-25-2) after [list-lang](#page-22-3).

```
wrong: \emptyset\\cmpd{r,s,t}\\
 \cmpdsetup{\cmpd{r,s,t\}wrong: 15, 16, and 17
right: 15, 16 and 17
```
## <span id="page-25-0"></span>12 Overview

#### <span id="page-25-1"></span>12.1 Options

In this section all options are listed.

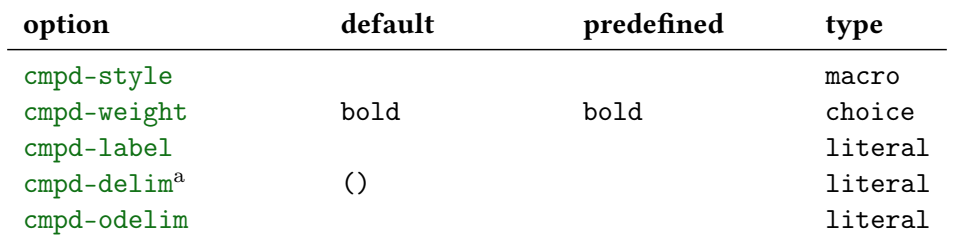

<span id="page-26-1"></span>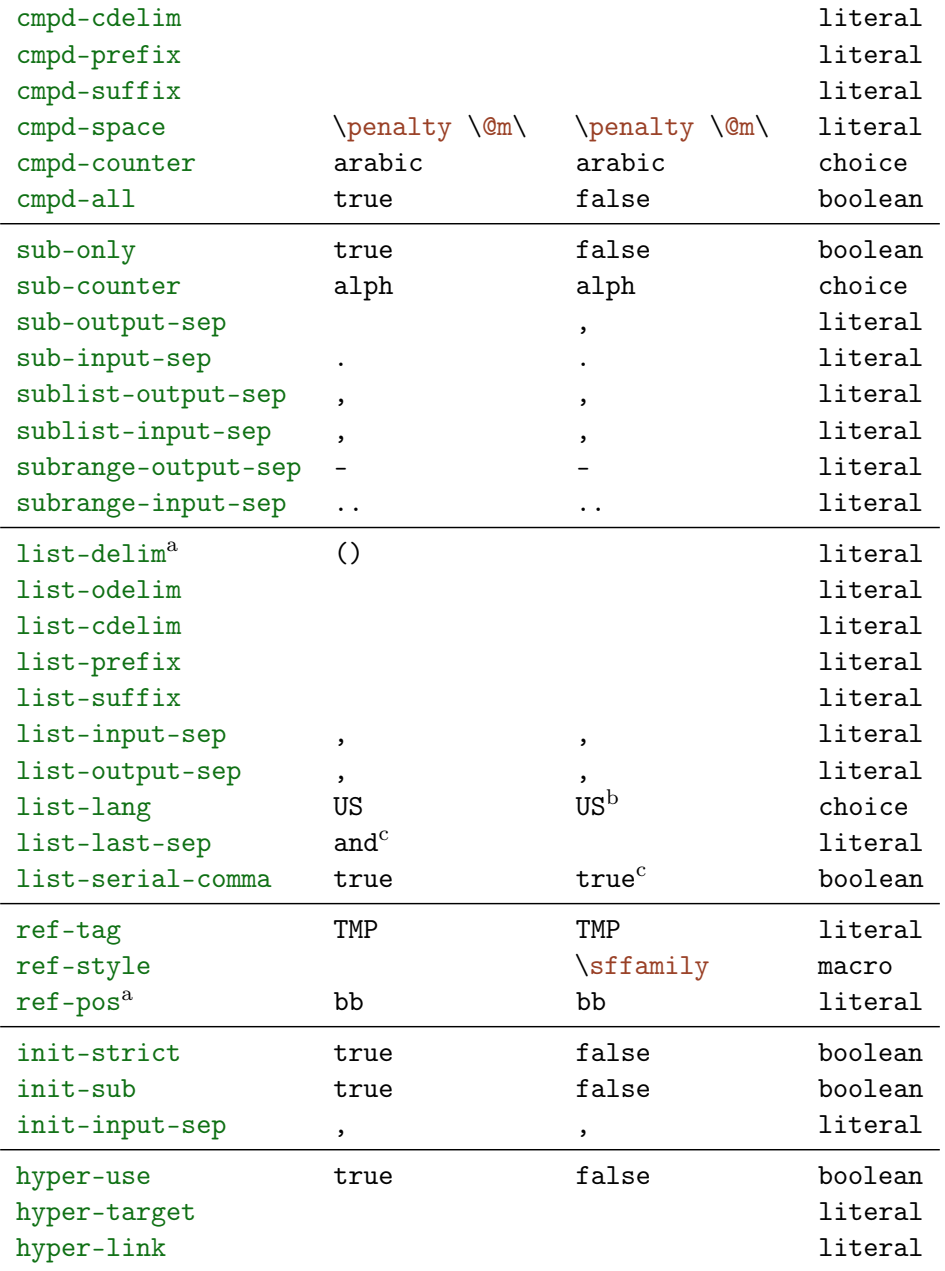

a value needs two tokens.

b depends in the usage of babel.

c depends on the value of [list-lang](#page-22-3) and the usage of babel.

#### <span id="page-26-0"></span>12.2 Commands

In this section all commands provided by CHEMNUM as well as their variants are listed.

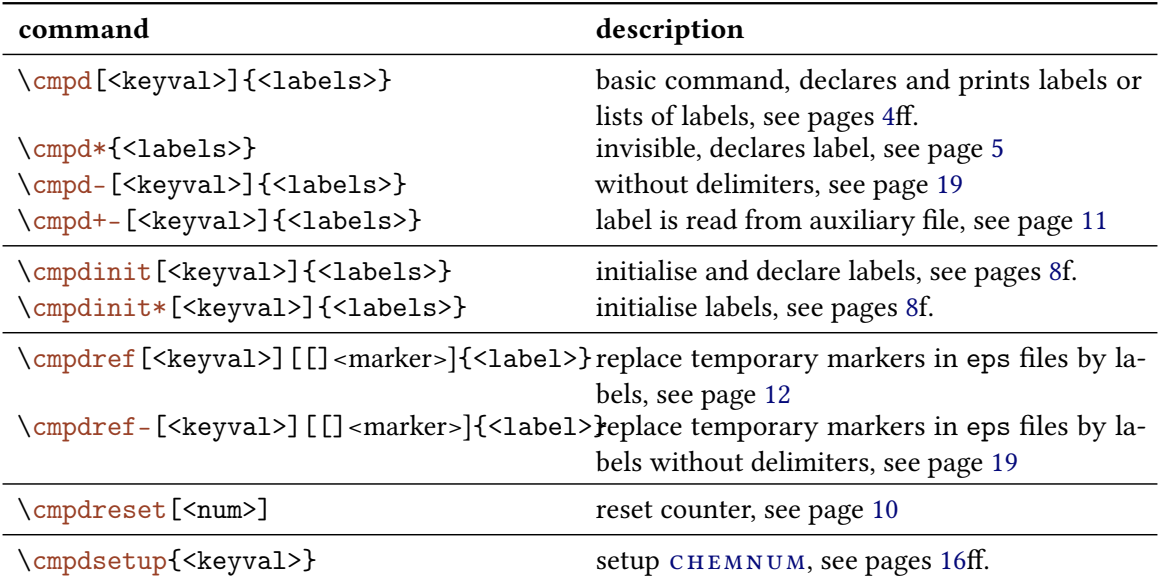

## <span id="page-27-0"></span>Credits

I would like to thank Joseph WRIGHT and Russell HEWITT who provided me with valuable feedback and suggestions to improve CHEMNUM.

## <span id="page-28-0"></span>Index

Section headings are typeset bold, packages sans serif, commands brown, and options green.

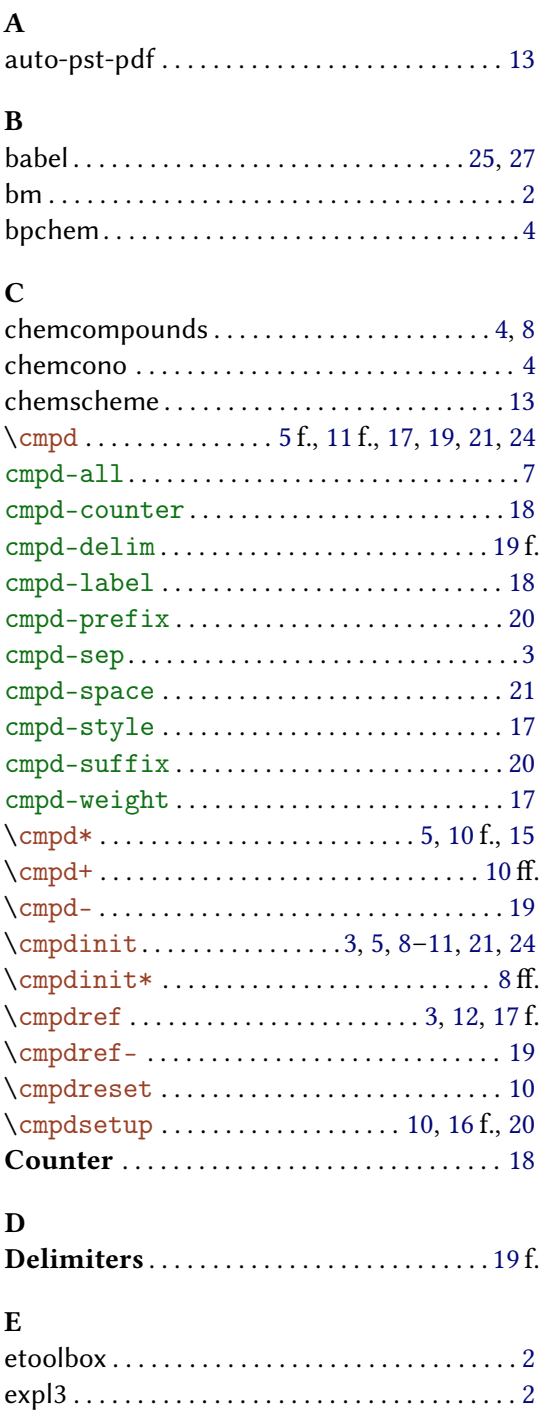

## F Font style . . . . . . . . . . . . . . . . . . . . . . . . . . . . . [17](#page-16-1) H Harvard comma . . . . . . . . . . . . . . . . . . . . . [25](#page-24-6) f. hyper-link . . . . . . . . . . . . . . . . . . . . . . . . . [3,](#page-2-3) [16](#page-15-12) hyper-target . . . . . . . . . . . . . . . . . . . . . . . [3,](#page-2-3) [16](#page-15-12) hyper-use . . . . . . . . . . . . . . . . . . . . . . . . . . [3,](#page-2-3) [15](#page-14-3) hyperref . . . . . . . . . . . . . . . . . . . . . . . . . [2](#page-1-12) f., [15](#page-14-3) U. I init-input-sep . . . . . . . . . . . . . . . . . [3,](#page-2-3) [10,](#page-9-4) [24](#page-23-2) init-strict . . . . . . . . . . . . . . . . . . . . . . . . [3,](#page-2-3) [9](#page-8-4) f. init-sub . . . . . . . . . . . . . . . . . . . . . . . . . . . [3,](#page-2-3) [9](#page-8-4) f. Initialize labels  $\dots \dots \dots \dots \dots \dots 8$  $\dots \dots \dots \dots \dots \dots 8$  ff. L l3kernel. . . . . . . . . . . . . . . . . . . . . . . . . . . . . . . . .[2](#page-1-12) l3packages. . . . . . . . . . . . . . . . . . . . . . . . . . . . . . [2](#page-1-12) Language support . . . . . . . . . . . . . . . . . . [25](#page-24-6) f. list-delim . . . . . . . . . . . . . . . . . . . . . . . . . . [19](#page-18-6) f. list-input-sep . . . . . . . . . . . . . . . . . . . [10,](#page-9-4) [22](#page-21-6) list-lang . . . . . . . . . . . . . . . . . . . . . . . . . . . . [26](#page-25-3) list-lang . . . . . . . . . . . . . . . . . . . . . . . . [23](#page-22-6) f., [27](#page-26-1) list-last-sep . . . . . . . . . . . . . . . . . . . . . . [23](#page-22-6) f. list-output-sep . . . . . . . . . . . . . . . . . . . . [23](#page-22-6) f. list-prefix . . . . . . . . . . . . . . . . . . . . . . . . . . [20](#page-19-1)  $list-serial-comm.$ ......................[26](#page-25-3) list-suffix . . . . . . . . . . . . . . . . . . . . . . . . . . [20](#page-19-1) Lists . . . . . . . . . . . . . . . . . . . . . . . . . . . . . . . . . . . [6](#page-5-2) M Main command.  $\dots \dots \dots \dots \dots \dots \dots 4$  $\dots \dots \dots \dots \dots \dots \dots 4$ f. Markers in images . . . . . . . . . . . . . . . . . . [18](#page-17-5)  $\Omega$ Own labels . . . . . . . . . . . . . . . . . . . . . . . . . . . [18](#page-17-5) P Package options . . . . . . . . . . . . . . . . . . . . . . . [3](#page-2-3) psfrag . . . . . . . . . . . . . . . . . . . . . . . . . . . . [2,](#page-1-12) [13,](#page-12-2) [18](#page-17-5) \psfrag . . . . . . . . . . . . . . . . . . . . . . . . . [3,](#page-2-3) [13,](#page-12-2) [18](#page-17-5)

## R

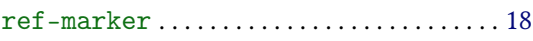

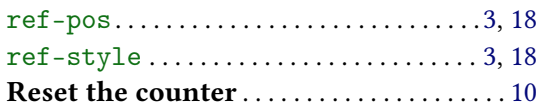

## S

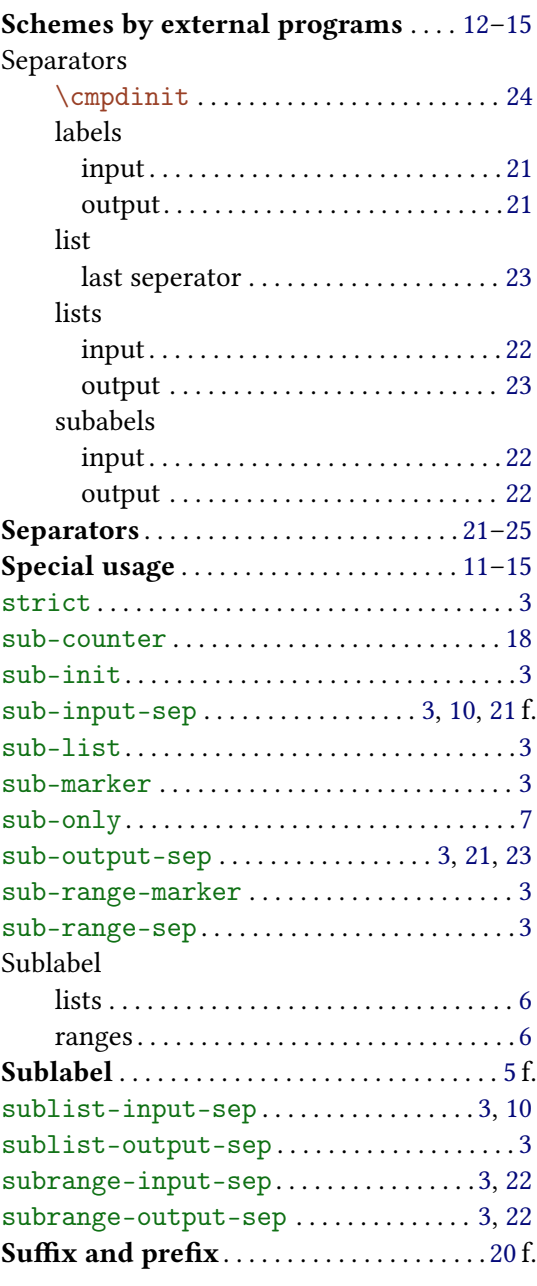

## T

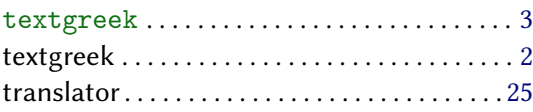

## U

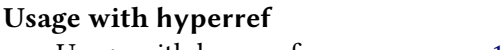

## Usage with hyperref . . . . . . . . . . . . . . [15](#page-14-3) f.

## X

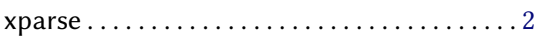